1 Wiederholung: Benenne die Teile des Lichtmikroskops.

• Welche Vergrößerungen lassen sich am Mikroskop einstellen?

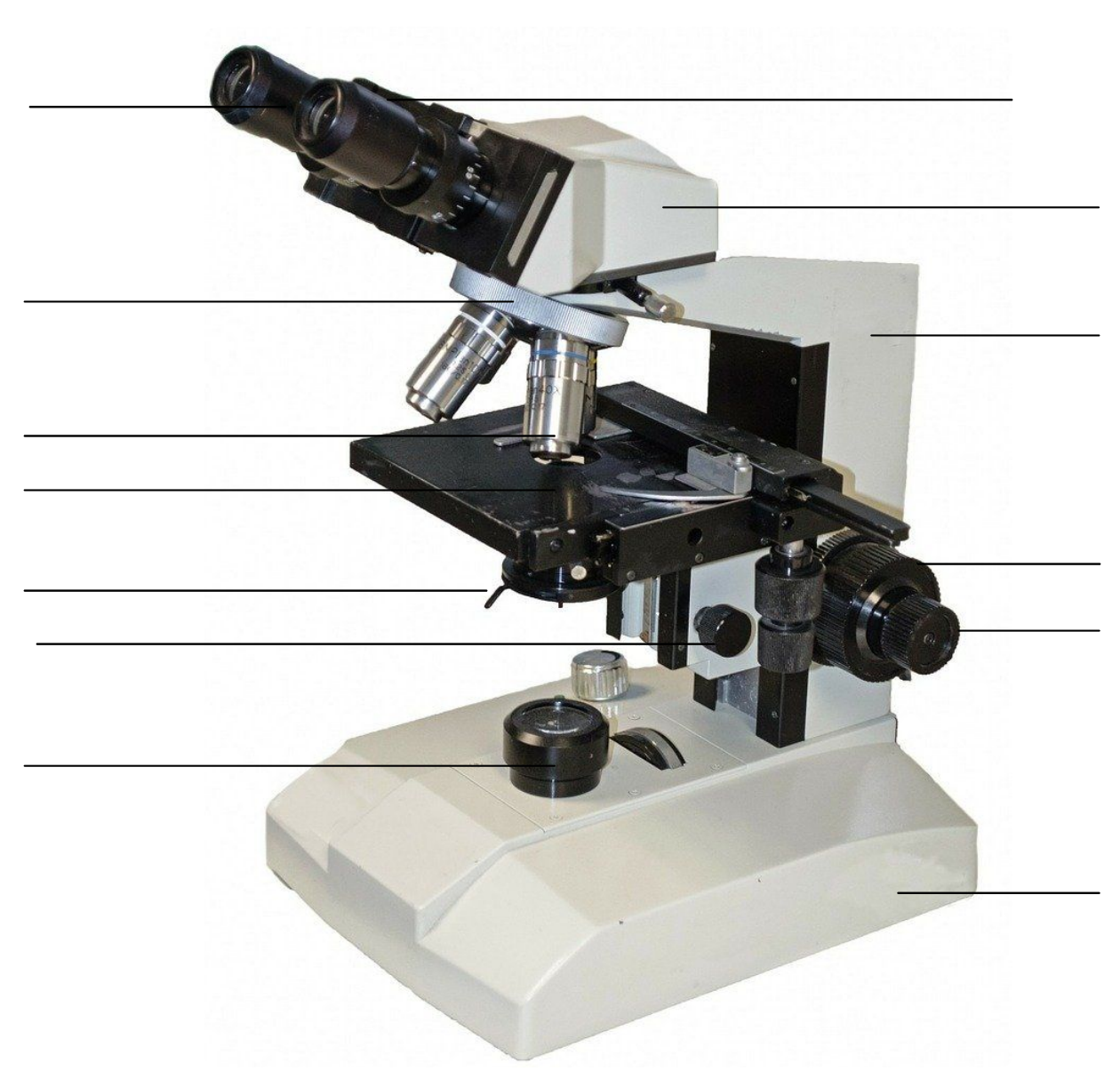

weiß, chemie, isoliert

2 Mikroskopiere.

- Zeichne jeweils bei der größtmöglichen Vergrößerung mehrere Zellen der Zwiebel und der Mundschleimhautzelle.
- Benutze für die Zeichnung ein Originalbild und pause es mit der App Paper ab.
- Exportiere das Bild in pdf expert .
- Beschrifte die Zellen.

Biologie